# Sysocmgr

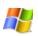

Installs a limited set of optional components.

# Syntax

sysocmgr[.exe] /i:InfFile.inf [/u:AnswerFilePathAndName [/q][/w]] [/r][/z][/n][/f][/c][/x] [/

## Parameters

#### /i:InfFile.inf

Required. Designates the *InfFile*.inf that you specify as the master .inf file.

#### /u:AnswerFilePathAndName

Specifies the path and file name of an optional answer file that contains parameters for unattended installation.

#### /q

Runs the unattended installation without a user interface. You cannot use **/q** without **/u**.

#### /w

Prompts the user before rebooting, only if reboot is required. You cannot use **/w** without **/u**.

#### /r

Suppresses reboot. If reboot is not necessary, this command-line option has no effect.

#### /z

Indicates that the arguments that follow are not optional component arguments and they should be passed to the components.

#### /n

Forces the master .inf to be treated as new.

#### /f

Indicates that all component installation states should be initialized as if their installers had never been run.

#### /c

Disallows cancellation during the final installation phase.

### /x

Suppresses the initializing banner.

#### /I

Multi-language aware installation.

#### [/?] [/h] [IncorrectSyntax]

Displays help in a separate window, not at the command prompt.

### Remarks

- For examples of how to use sysocmgr, search the <u>Microsoft Knowledge Base</u> using the keyword **sysocmgr**.
- For an answer file example, see <u>Unattended setup</u>.

# Examples

The following example shows how you can use **sysocmgr**:

sysocmgr.exe /i:sysoc.inf /u:unattend.txt

# Formatting legend

| Format                                                                  | Meaning                                                        |
|-------------------------------------------------------------------------|----------------------------------------------------------------|
| Italic                                                                  | Information that the user must supply                          |
| Bold                                                                    | Elements that the user must type exactly as shown              |
| Ellipsis ()                                                             | Parameter that can be repeated several times in a command line |
| Between brackets ([])                                                   | Optional items                                                 |
| Between braces ({}); choices separated by pipe ( ). Example: {even odd} | Set of choices from which the user must choose only one        |
| Courier font                                                            | Code or program output                                         |
|                                                                         |                                                                |

### **Related Topics**

<u>Command-line reference A-Z</u><u>Command shell overview</u>